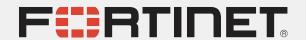

# From Threat Intelligence to Active Defense Based on Industroyer.V2

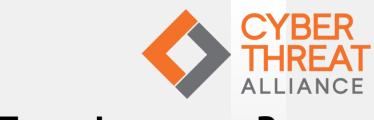

THREAT INTELLIGENCE PRACTITIONERS' SUMMIT

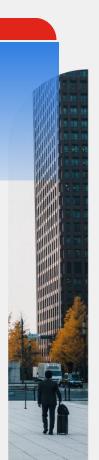

## Gergely (Geri) Revay Security Researcher at FortiGuard Labs

- Comes from Hungary
- Lives in Germany
- M.Sc. in Computer Engineering specialized on Information and Network Security
- 4 years as QA tester at a Firewall vendor (Balabit)
- 7 years as penetration tester at OptimaBit and Siemens both in Germany and USA
- 3 years offensive security research at Siemens with focus on binary analysis and reverse engineering
- Author of various online courses: https://hackademy.aetherlab.net
- FortiGuard Labs researcher doing malware reverse engineering and threat intel
- Youtube channel: https://youtube.com/aetherlabnet
- Twitter: @geri\_revay

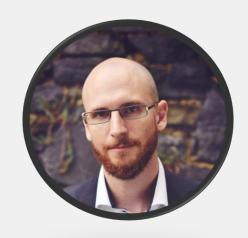

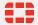

#### Goal: Turn intelligence actionable

- Actionable intelligence is kind of a buzz word
- How can we use publicly available intel?
- How to turn that intel actionable?

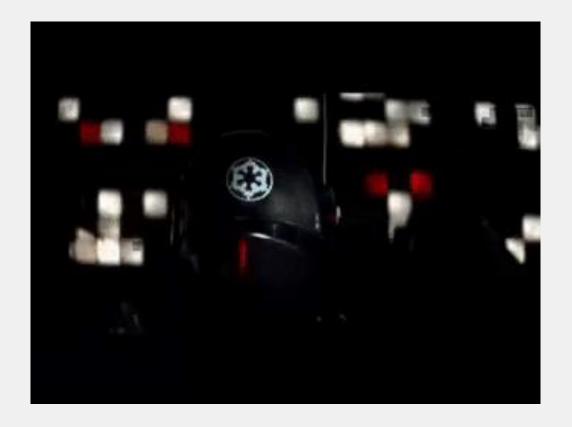

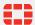

#### Industroyer / CrashOverride

- Targeted Ukraine's power grid in 2016
- Caused an hour power outage in a part of Kyiv
- Industroyer is a complex OT specific malware used in the attack
- It can manipulate Intelligent Electronic Devices (IED) using the following protocols:
  - IEC 60870-5-101
  - IEC 60870-5-104
  - IEC 61850
  - OLE for Process Control Data Access (OPC DA)

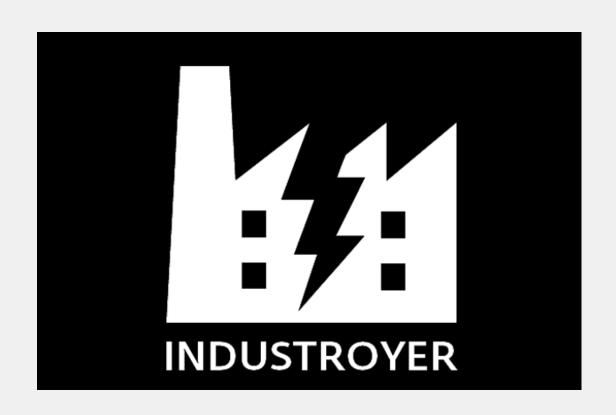

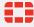

#### Industroyer.V2

- Target was Ukrainian energy company
- ESET responded with CERT-UA
- High voltage electric substation
- It was scheduled to 'detonate' on 08.04.2022
- It was detected before detonation
- Deployed together with different wipers
  - CADDYWIPER: Windows wiper
  - ORCSHRED: worm → SSH scanning and bruteforce, propagation, wiper deployment
  - SOLOSHRED: Solaris wiper
  - AWFULSHRED: Linux wiper

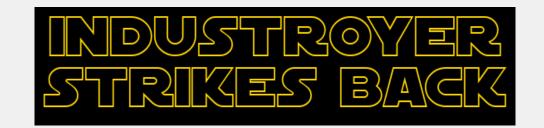

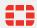

## **Industroyer.V2 Process**

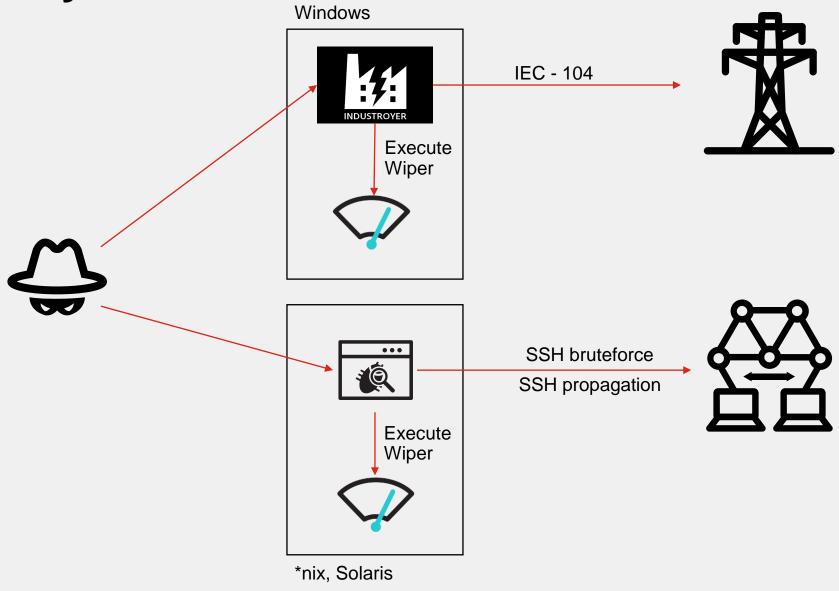

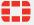

## **Available Intelligence**

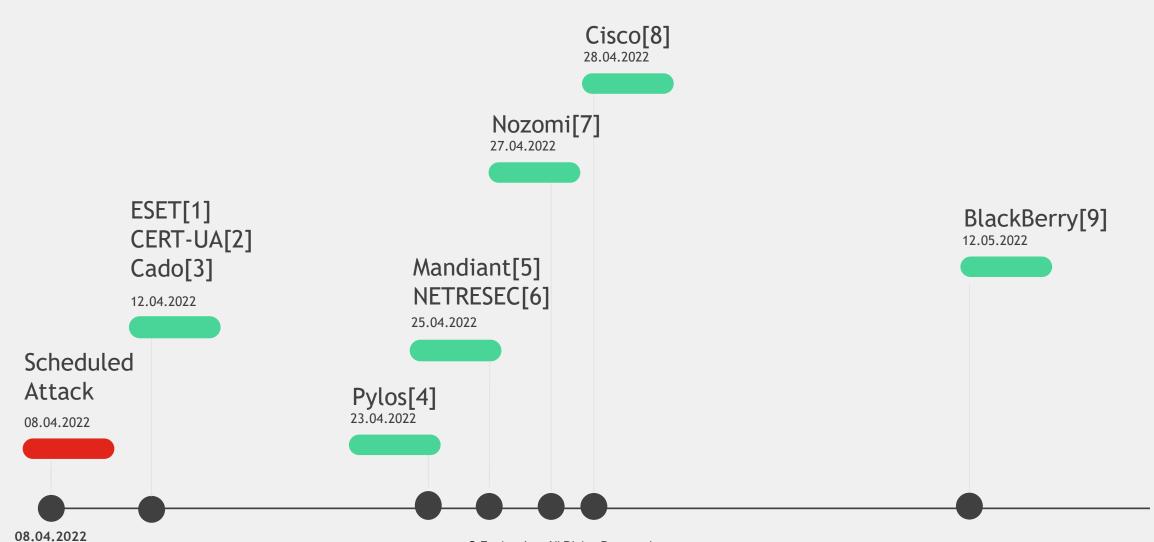

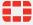

#### **Collecting IOCs**

- Explicit IOCs
- Implicit IOCs
- Most information is about the deployed malware
- Not much is publicly known about the rest of the Kill Chain
- Time consuming
- Result: 59 IOC (w/o hashes)

#### Industroyer2 malware

PService\_PPD.exe

PServiceControl.exe

D:\OIK\DevCounter

Rename service files

108\_100.exe

IEC-104

executed by scheduled task

IEC-104 manipulation

port 2404

#### **CADDYWIPER**

pa.pay

dropped by arguepatch

deployed through GPO

enumerating drives

\.\\PHYSICALDRIVE0-9

\.\\PHYSICALDRIVE0-9

delete MBR

deletes drives

deletes physical drives

#### **ORCSHRED**

"Start most security mode!"

"check\_solaris"

"wsol.sh"

"wobf.sh"

"/var/log/res"

sc.sh

cron job

scans SSH

SSH bruteforce

self-replication

#### SOLOSHRED

disables services including 'ssh', 'http', 'apache', 'ora ', or 'oracle'

uses svcadm or systemctl

deletes file in /boot, /home and

/var/log

uses shred or rm

deletes directories in env variables starting with ORA

enumerates and deletes all disks under /dev/dsk/

wsol.sh

#### **AWFULSHRED**

wobf.sh

function names are random 8 letter strings

using shred or dd

stop SSH and HTTP services

deletes file in /boot, /home and

/var/log

arguepatch zrada.exe

modified IDA debug server

peremoga.exe

#### AD\_enum\_script

uses the ADSI interface

powershell

enumerates GPOs

link.ps1

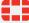

#### Mapping IOCs to Kill Chain and Diamond Model

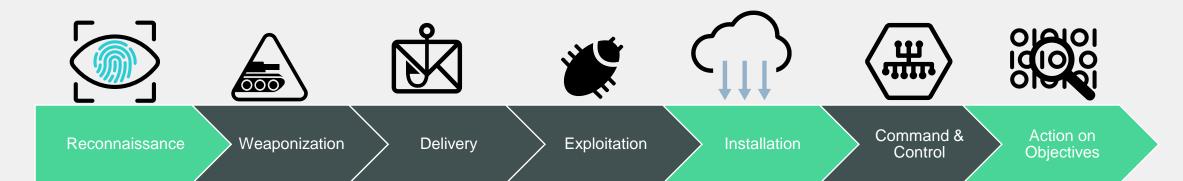

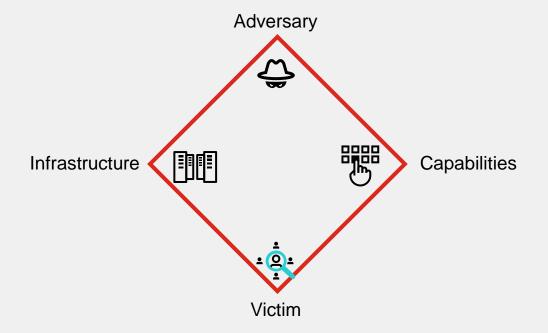

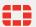

#### Mapping IOCs to Kill Chain and Diamond Model

- Go through each IOC and map it to
  - Kill Chain
  - Diamond Model
- Helps us better understand the attack
- We see what we are missing
- Will be useful in categorization

| Indicator                  | KC Phase      | DM:       | DM: Canability             | DM:            | DM: Victim           |
|----------------------------|---------------|-----------|----------------------------|----------------|----------------------|
| indicator                  | KC Phase      | Adversary | DM: Capability             | Infrastructure | DIVI: VICUM          |
| PService_PPD.exe           | Recon         |           |                            |                |                      |
| PServiceControl.exe        | Recon         |           |                            |                |                      |
| D:\OIK\DevCounter          | Recon         |           |                            |                |                      |
| IEC-104 is used            | Recon         |           |                            |                |                      |
| Industroyer2 malware       |               |           | Industroyer2               |                |                      |
| PService_PPD.exe           | Installation  |           |                            |                | PService_PPD.exe     |
| PServiceControl.exe        | Installation  |           |                            |                | PServiceControl.exe  |
| D:\OIK\DevCounter          | Installation  |           |                            |                | D:\OIK\DevCounter    |
| Rename service files       | Installation  |           |                            |                |                      |
| 108_100.exe                | Installation  |           | 108_100.exe                |                |                      |
| IEC-104                    | Action        |           | IEC-104                    |                | IEC-104              |
| executed by scheduled task | Installation  |           | Scheduled task             |                |                      |
| IEC-104 manipulation       | Action        |           | IEC-104 communication      |                |                      |
| port 2404                  | Action        |           |                            |                | port 2404            |
| CADDYWIPER                 |               |           | CADDYWIPER                 |                |                      |
| pa.pay                     | Weaponization |           | pa.pay                     | arguepatch     |                      |
| dropped by arguepatch      | Installation  |           |                            | GPO            |                      |
| deployed through GPO       | Installation  |           | edit GPO                   |                |                      |
| enumerating drives         | Action        |           | enumerating drives D: -Z:  |                | from D:\ to Z:\      |
| \.\\PHYSICALDRIVE0-9       | Action        |           | enumerated physical drives |                | \.\\PHYSICALDRIVE0-9 |
| \.\\PHYSICALDRIVE0-9       | Action        |           | enumerated physical drives |                | \.\\PHYSICALDRIVE0-9 |
| delete MBR                 | Action        |           | delete MBR                 |                |                      |
| deletes drives             | Action        |           |                            |                |                      |
| deletes physical drives    | Action        |           |                            |                |                      |

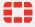

## **Mapping to ATT&CK TTPs**

| Indicator                  | ATT&CK Matrix | ATT&CK Tactic   | ATT&CK Technique                                                        |
|----------------------------|---------------|-----------------|-------------------------------------------------------------------------|
| Industroyer2 malware       | Enterprise    |                 |                                                                         |
| PService_PPD.exe           | Enterprise    | Impact          | Service Stop (T1489)                                                    |
| PServiceControl.exe        | Enterprise    | Impact          | Service Stop (T1489)                                                    |
| D:\OIK\DevCounter          |               |                 |                                                                         |
| Rename service files       | Enterprise    | Defense Evasion | Hide Artifacts (T1564)                                                  |
| 108_100.exe                |               |                 |                                                                         |
| IEC-104                    |               |                 |                                                                         |
| executed by scheduled task | Enterprise    | Execution       | Scheduled Task/Job<br>(T1053)                                           |
| IEC-104 manipulation       | ICS           | Impact          | Manipulation of Control (T0831)                                         |
| port 2404                  |               |                 | N/A                                                                     |
| CADDYWIPER                 |               |                 |                                                                         |
| pa.pay                     |               |                 | N/A                                                                     |
| dropped by arguepatch      | Enterprise    | Defense Evasion | Deobfuscate/Decode Files or Information (T1140)                         |
| deployed through GPO       | Enterprise    | Defense Evasion | Domain Policy<br>Modification: Group Policy<br>Modification (T1484.001) |
| enumerating drives         | Enterprise    | Discovery       | File and Directory Discovery (T1083)                                    |
| \.\\PHYSICALDRIVE0-9       | Enterprise    | Defense Evasion | Direct Volume Access (T1006)                                            |
| \.\\PHYSICALDRIVE0-9       | Enterprise    | Defense Evasion | Direct Volume Access (T1006)                                            |
| delete MBR                 | Enterprise    | Impact          | Data Destruction (T1485)                                                |
| deletes drives             | Enterprise    | Impact          | Data Destruction (T1485)                                                |
| deletes physical drives    | Enterprise    | Impact          | Data Destruction (T1485)                                                |

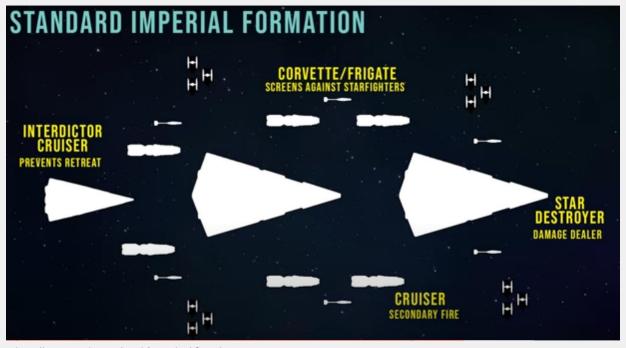

https://www.youtube.com/watch?v=p\_dqgAQw9xA

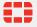

### **Mapping to ATT&CK**

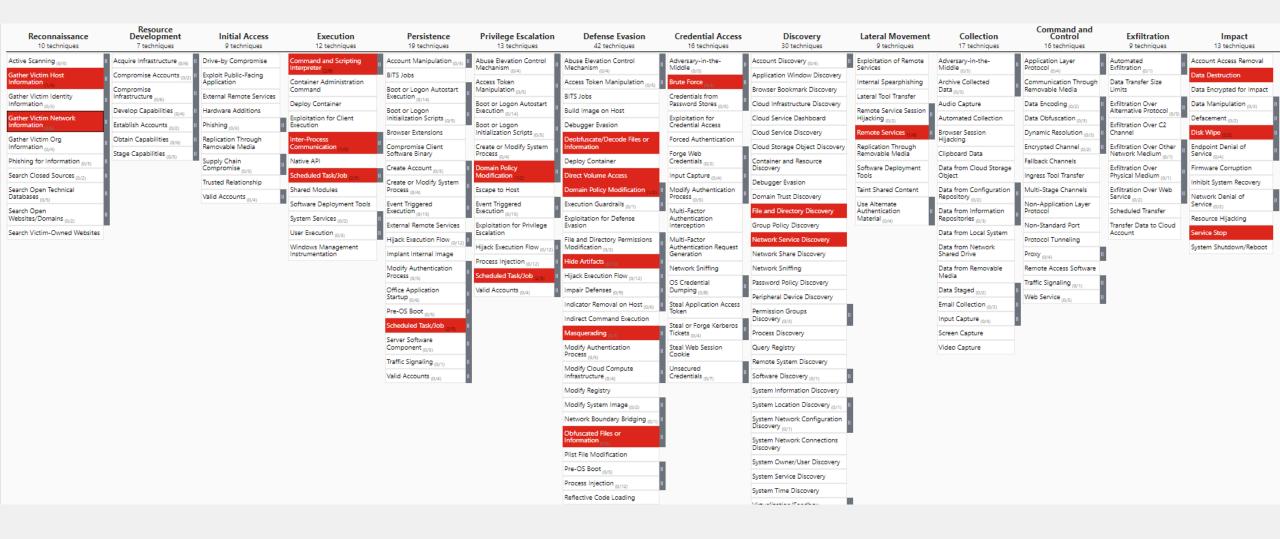

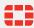

## **Creating Courses of Actions**

| Indicator                  | Discover                                      | Detect                                                                                                    | Deny                                                           | Disrupt                              | Degrade | Deceive |
|----------------------------|-----------------------------------------------|----------------------------------------------------------------------------------------------------|----------------------------------------------------------------|--------------------------------------|---------|---------|
| Industroyer2 malware       |                                               | '                                                                                                    | -                                                              | <u>'</u>                             |         |         |
| PService_PPD.exe           | Find hosts with this file/service             | Detect service stop                                                                                                    |                                                                | Investigate and disrupt process/user |         |         |
| PServiceControl.exe        | Find hosts with this file/service             | Detect service stop                                                                                                    |                                                                | Investigate and disrupt process/user |         |         |
| D:\OIK\DevCounter          | Find hosts with this folder                   | Detect file changes in this folder                                                                                                    |                                                                | Investigate and disrupt process/user |         |         |
| Rename service files       |                                               | Detect changes in filenames                                                                                                    |                                                                | Investigate and disrupt process/user |         |         |
| 108_100.exe                | Find hosts with this file/service             | Detect if file is downloaded and send to AV                                                                                                   | Based on AV output deny                                        |                                      |         |         |
| IEC-104                    | Find hosts talking IEC-104                    |                                                                                                    |                                                                |                                      |         |         |
| executed by scheduled task | Review current scheduled tasks in the network | Alert when new scheduled tasks are created                                                                                                    |                                                                | Investigate and disrupt process/user |         |         |
| IEC-104 manipulation       |                                               | <ul> <li>Create baseline of IEC-104</li> <li>comm, and alert anomalies</li> <li>Alert if an unexpected host</li> <li>talks IEC-104</li> </ul> |                                                                | Investigate and disrupt process/user |         |         |
| port 2404                  | Find hosts with open port                     | <ul> <li>Create baseline of comm to<br/>this port, and alert anomalies</li> <li>Alert if an unexpected host talk</li> </ul>                   | Depending on the host which makes the changes deny if possible | Investigate and disrupt process/user |         |         |

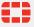

#### Now what?

- Great that we have an excel table nobody will ever read
- Now comes the crucial part to figure out what to do with the information we learnt
- Goal: improve our defences
- Goal: answer questions like "Are we protected against Industroyer.V2?"

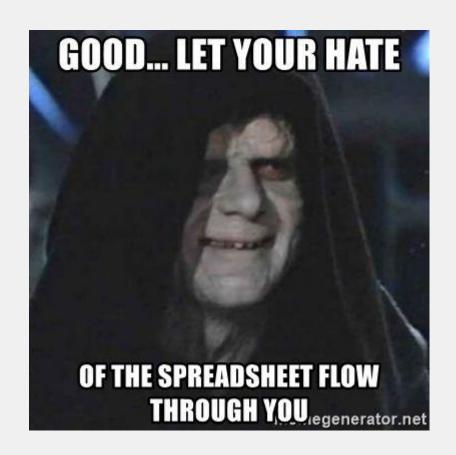

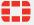

#### Know your enemy - Know yourself

- Identify potential targets, i.e.;
  - Find hosts that have PService\_PPD.exe
  - Identify IEDs and hosts using IEC-104
  - Search for open TCP port 2404
- Update risk assessment and threat model
  - The risk increases for the identified targets
- Exercise
  - Simulate incident to see how you would react
  - Create playbook
- Test our current defensive capabilities (Search your feelings)
- Improve our capabilities

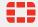

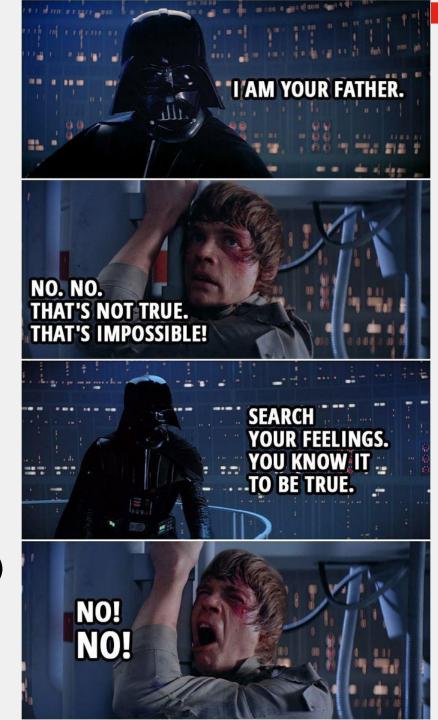

#### Test defenses against threat actor model

- Breach and Attack Simulation for the win
- Use the identified TTPs to see what will be detected
- Testing gives you an idea
  - where our blind spots are
  - where we should invest money and time
- There are plenty of options, i.e.:
  - Open source: Mitre's Caldera
  - Commercial: FortiTester, AttackIQ, etc..
- Decoys
  - Many options to build honeypots

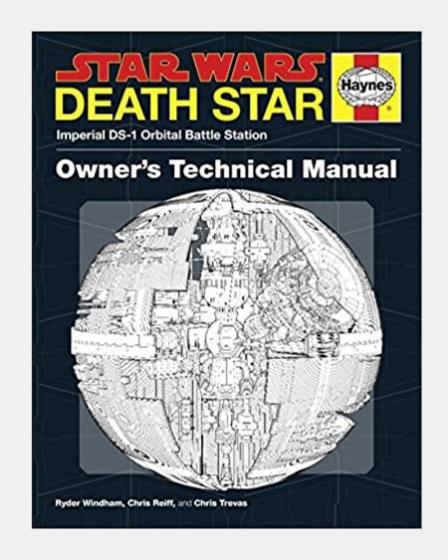

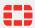

#### **Threat Hunting**

- Yara rules for the four malware samples are publicly available
  - VirusTotal: Live hunt, retro hunt
  - Sandbox tools
  - EDR solutions
  - AV engines
- Event log analysis / monitoring
- Creating baseline for OT network communication
- Review scheduled tasks

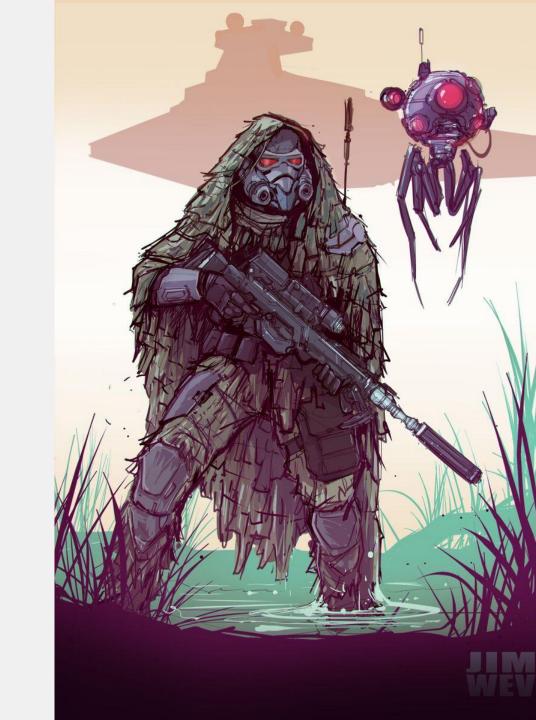

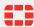

#### Implementing defenses in security tools - Discover

| What?                                                             | Where?                        |  |  |
|-------------------------------------------------------------------|-------------------------------|--|--|
| Discover                                                          |                               |  |  |
| Use Yara rules                                                    | Sandbox                       |  |  |
| Find hosts with specific or file/service                          | EDR / osquery                 |  |  |
| Find hosts with a specific folder                                 | EDR / osquery                 |  |  |
| Find hosts talking IEC-104                                        | Firewall / IPS                |  |  |
| Review current scheduled tasks in the network                     | Custom script / osquery       |  |  |
| Find hosts with open port TCP 2024                                | Port scanner/Firewall         |  |  |
| Hunt for filename                                                 | EDR / osquery / custom script |  |  |
| Hunt for specific cron jobs                                       | EDR / osquery / custom script |  |  |
| Hunt for ports scans in the past                                  | Firewall / SIEM / IPS         |  |  |
| Hunt for SSH bruteforce in the past                               | Firewall / SIEM / IPS         |  |  |
| Find hosts with specific environment variables                    | Custom script                 |  |  |
| Search for scripts with this obfuscation (defined as a yara rule) | EDR / osquery                 |  |  |
| Hunt for similar binaries (defined as yara rule)                  | EDR / osquery                 |  |  |
| Audit past GPO modificccation                                     | Active Directory / SIEM       |  |  |

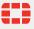

### Implementing defenses in security tools – Detect 1

| What?                                                          | Where?                        |  |  |
|----------------------------------------------------------------|-------------------------------|--|--|
| Detect                                                         |                               |  |  |
| Use Yara rules                                                 | Sandbox                       |  |  |
| Detect service stopping                                        | EDR / osquery / custom script |  |  |
| Detect file changes in this folder                             | Integrity Monitoring          |  |  |
| Detect changes in filenames                                    | Integrity Monitoring          |  |  |
| Alert when new scheduled tasks are created                     | SIEM                          |  |  |
| Create baseline of IEC-104 comm, and alert anomalies           | NDR / Firewall                |  |  |
| Alert if an unexpected host talks IEC-104                      | NDR / Firewall                |  |  |
| Create baseline of comm to a specific port and alert anomalies | NDR / Firewall                |  |  |
| Alert if an unexpected host talk                               | NDR / Firewall                |  |  |
| Detect in memory malware                                       | EDR / AV                      |  |  |
| Detect AD object creation/modification                         | EDR / SIEM                    |  |  |
| Detect command execution that can alter GPOs                   | EDR / SIEM                    |  |  |
| Detect Windows API calls that enumerate drives                 | EDR                           |  |  |
| Detect enumeration of physical drives                          | EDR                           |  |  |

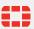

## Implementing defenses in security tools – Detect 2, Deny, Disrupt

| What?                                                                      | Where?                         |  |  |
|----------------------------------------------------------------------------|--------------------------------|--|--|
| Detect                                                                     |                                |  |  |
| Monitor cron job creation                                                  | SIEM / custom script / osquery |  |  |
| Detect port scans (for SSH)                                                | Firewall / IPS                 |  |  |
| Detect ssh bruteforce                                                      | Firewall / IPS                 |  |  |
| Alert on multiple failed ssh logins                                        | EDR / SIEM                     |  |  |
| Monitor file changes in /boot                                              | EDR / Integrity Protection     |  |  |
| Monitor uses of shred and rm on a scale                                    | EDR / SIEM                     |  |  |
| Monitor file deletion in folders that is in the ORA* environment variables | EDR                            |  |  |
| Monitor file enumeration and disk deletion                                 | EDR                            |  |  |
| Monitor similar binaries on production machines                            | EDR / Sandbox                  |  |  |
| Monitor the use of COM objects, establish baseline and look for anomalies  | EDR / SIEM                     |  |  |
| Enable powershell logging                                                  | GPO                            |  |  |
| Monitor powershell command execution                                       | EDR / SIEM                     |  |  |
| Detect AD object creation/modification                                     | EDR                            |  |  |
| Detect command execution that can alter GPOs                               | EDR / SIEM                     |  |  |
| Deny                                                                       |                                |  |  |
| Block powershell script execution                                          | EDR / AV                       |  |  |
| Disrupt                                                                    |                                |  |  |
| Block SSH brute force                                                      | Firewall / IPS                 |  |  |

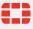

#### Conclusion

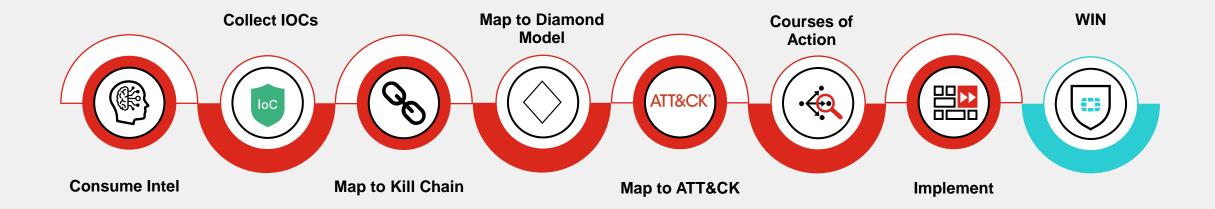

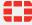

#### Conclusion

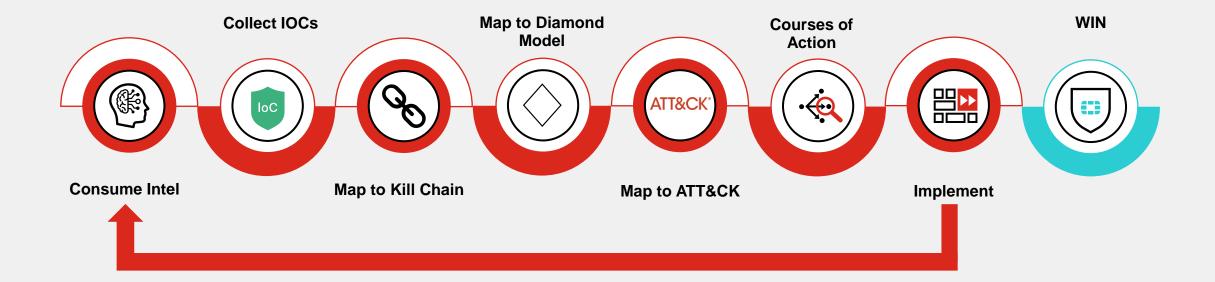

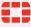

#### Thanks and Q 'n' A

Geri Revay Security Researcher at FortiGuard Labs

Twitter: @geri\_revay

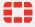

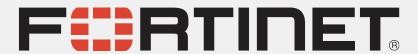